# **ADVANTECH**

# AIMB-707 LGA1200 Intel® Core™ i9/i7/i5/i3 ATX with Dual Display, M.2, USB 3.2, and DDR4 Startup Manual

Before you begin installing your card, please make sure that the following items have been shipped:

- 1x AIMB-707 Startup Manual
- 2x Serial ATA HDD data cables
- 1x I/O port bracket

If any of these items are missing or damaged, please contact your distributor or sales representative immediately.

### **Specifications**

#### **Standard Functions**

- **• CPU:** LGA1200 socket supporting 10th Gen. Intel® Core™ i9/i7/i5/i3 and Pentium™/Celeron™ processor.
- **• BIOS:** AMI 128 Mbit SPI BIOS.
- **• Chipset:** Intel® H420E PCH.
- **Note:** Legacy platforms are not supported.

For more information on this and other Advantech products, please visit our website at:

**http://www.advantech.com**

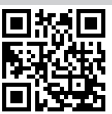

For technical support and service, please visit our support website for AIMB-707 at:

**http://advt.ch/aimb707spt**

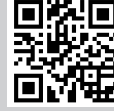

Register your products on our website and get 2 months extra warranty for free at:

**http://www.register.advantech.com**

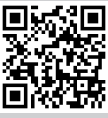

This manual is for the AIMB-707 series Rev. A1.

Part No. 2041070700 Printed in China

1st Edition September 2020

### **Packing List Specifications (Cont.)**

- **System memory:** Up to 64 GB in two 288-pin DIMM sockets supporting dual-channel DDR4 2400/2666/2933 SDRAM. AIMB-707 supports non-ECC unbuffered DIMMs and does not support any memory configuration that mixes non-ECC with ECC unbuffered DIMMs.
- **• M.2 socket:** One M.2 socket supports up to PCIe x2 Mkey 2280 type storage devices.
- **• SATA interface:** Four on-board Serial ATA 3.0 connectors support data transmission rates up to 600 MB/s. All four SATA 3.0 ports support Advanced Host Controller Interface (AHCI) technology.
- **• PCIe and PCI slot:** One PCIe x16 expansion slot, 2x PCIe x4 expansion slots (x1 link), 4x PCI slots 32-bit/33 MHz PCI 2.2 compliant.
- **• USB 3.2/2.0:** Six USB 3.2 Gen 1 ports (6 rear), 4x USB 2.0 ports (2x via header, 2x internal Type-A).
- **• LPC interface:** Advantech-designed LPC connector supports TPM module and COM port extension modules.
- **• Serial port:** Up to 6x serial ports: COMD1, COMD2 and COM 4 ~ 6 are RS-232; COM3 is RS-232/422/485 with jumper and BIOS menu options.
- **• Parallel port:** One parallel port, which supports SPP/ EPP/ECP mode.
- **• Keyboard/mouse connector:** The motherboard is not equipped with rear PS/2 connector for keyboard/mouse. A 6-pin onboard header is supported for an optional PS/2 keyboard/mouse cable.
- **• Watchdog timer:** 255 sec timer level intervals.

#### **Graphic Interface**

- **• Chipset:** CPU integrated graphics controller.
- **• Display memory:** One GB maximum shared memory with 2x GB and above system memory installed.
- **• DVI-D:** Resolution up to 1920 x 1200 @ 60 Hz refresh rate.
- **• VGA:** Resolution up to 1920 x 1200 @ 60 Hz refresh rate.

#### **Ethernet Interface**

- **• Interface:** 10/100/1000 Mbps.
- **• Controller:** LAN1: Intel® I219-V; LAN2 (G2 sku only): Intel® I211-AT.

### **Mechanical and Environmental**

- **• Dimensions (L x W):** 304.8 x 244 mm (12 x 9.6 in).
- **• Power supply voltage:** +3.3 V, +5 V, ±12 V, +5 Vsb.
- **• Power consumption:**  Intel® Core™ i9-10900E; DDR4 32 GB x 2. Maximum: +3.3 V at 0.72 A, +5 V at 1.29 A, +12 V at 6.5 A, +5 Vsb at 0.11 A, -12 V at 0.04 A.
- **• Operating temperature:** 0 ~ 60 °C/32 ~ 140 °F (depending on the CPU).
- **• Weight of board:** 0.7 kg (1.54 lb).

The board has a number of jumpers that allow you to configure your system to suit your application. The table below lists the function of each jumper and connector.

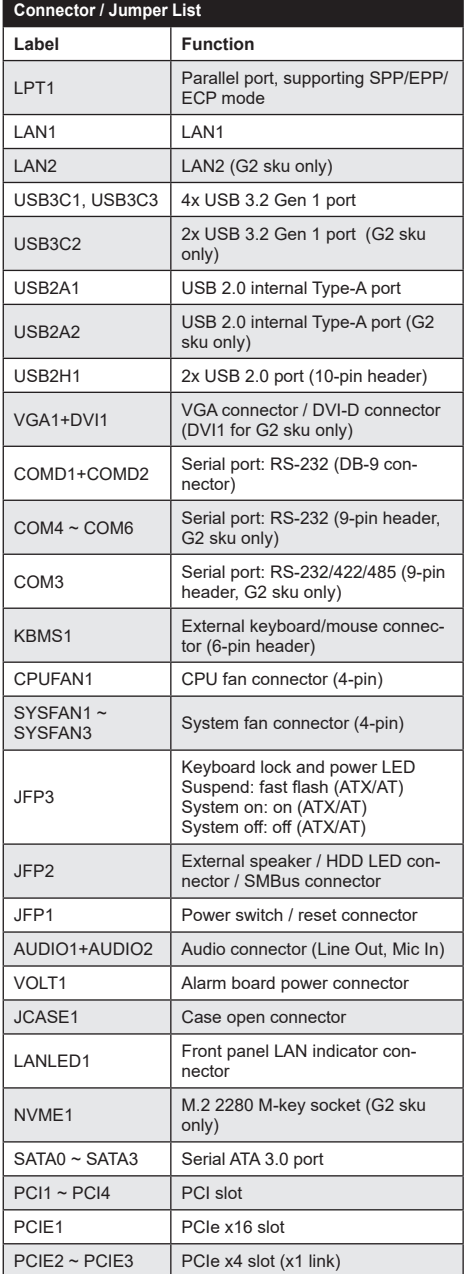

# Jumpers and Connectors **Jumpers and Connectors (Cont.)**

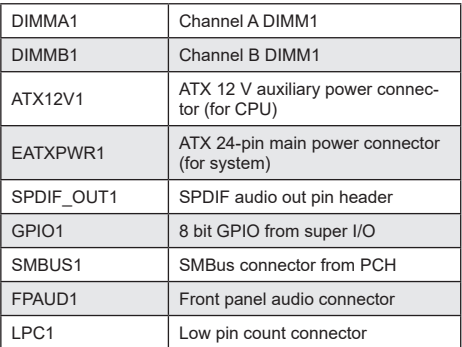

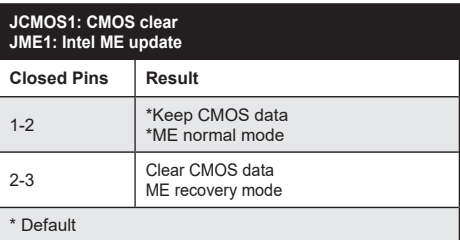

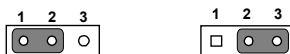

\*Keep CMOS data Clear CMOS data<br>\*ME normal mode ME recovery mode

ME recovery mode

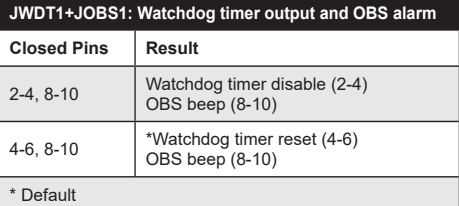

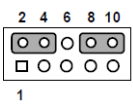

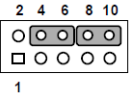

OBS beep (8-10) OBS beep (8-10)

Watchdog timer disable (2-4) \*Watchdog timer reset (4-6)

# **Jumpers and Connectors (Cont.)** Jumpers and Connectors (Cont.)

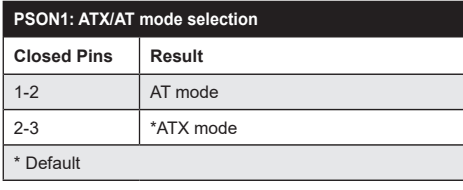

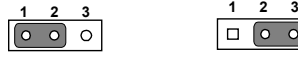

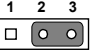

AT mode  $*$ ATX mode

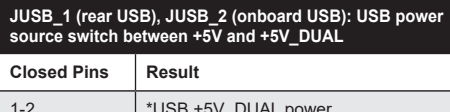

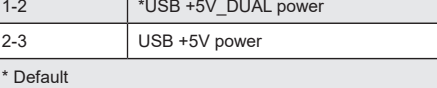

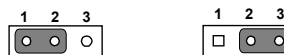

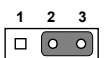

\*USB +5 V\_DUAL power USB +5 V power

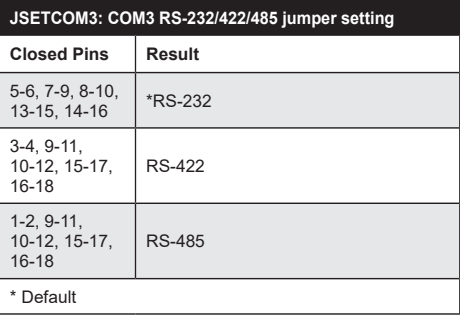

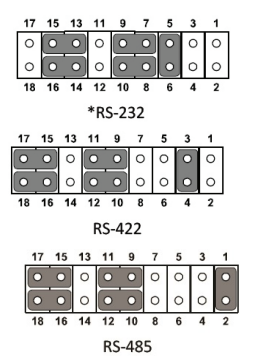

**Note:** BIOS setting changes are necessary if RS-422 or RS-485 is selected. Please refer to Chapter 3 of user manual for further settings.

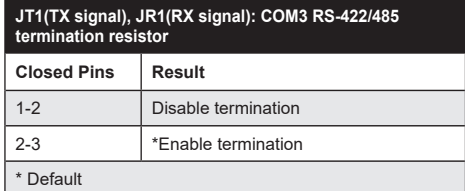

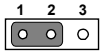

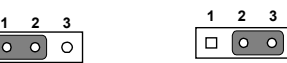

Disable termination \*Enable termination

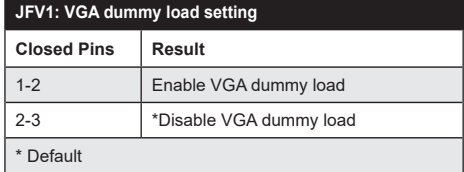

 $\circ$ 

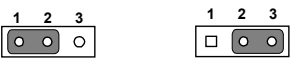

Enable VGA dummy load \*Disable VGA dummy load

**Note:** We reccomend leaving this function disabled if you use DVI/DP as your main display.

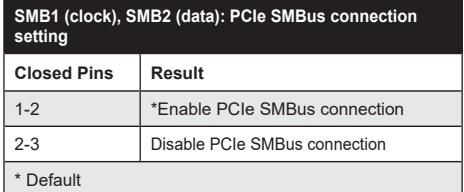

 $\sqrt{\circ}$  $\circ$  $\circ$ 

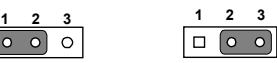

\*Enable PCIe SMBus connection Disable PCIe SMBus connection

**Note:** Both SMB1 and SMB2 jumpers should be switched to the same setting, either 1-2 closed or 2-3 closed.

## **Declaration of Conformity**

This device complies with the requirements in Part 15 of the FCC rules. Operation is subject to the following two conditions:

- 1. This device may not cause harmful interference.
- 2. This device must accept any interference received, including interference that may cause undesired operation.

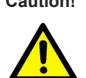

**Caution!** The computer is supplied with a battery-powered realtime clock circuit. There is a danger of explosion if battery is incorrectly replaced. Replace only with same or equivalent type recommended by the manufacturer. Discard used batteries according to manufacturer's instructions.

# **Board Layout**

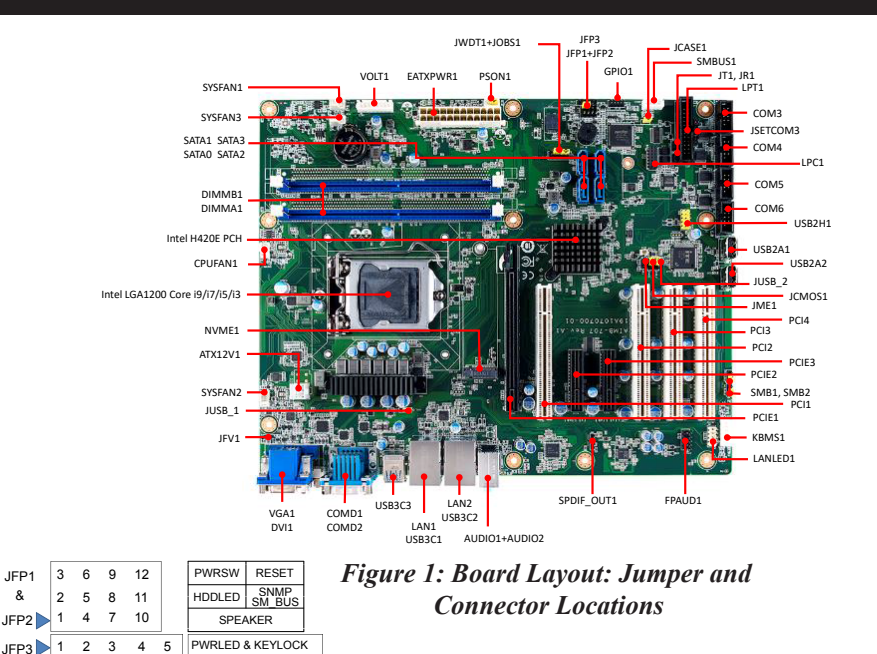

# **Order Information**

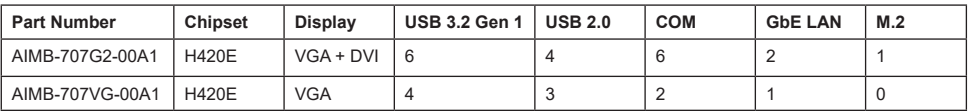